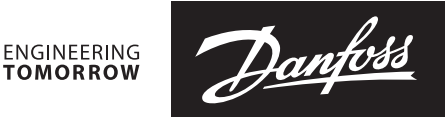

**Installation Guide** [DE] Installationsanleitung [FR] Guide d'installation [PT] Guia de instalação [PL] Instrukcja montażu [IT] Guida d'installazione

## Danfoss Prosa telemetry solution Type **PR-SC4KDirect**

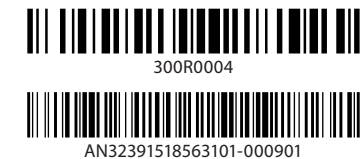

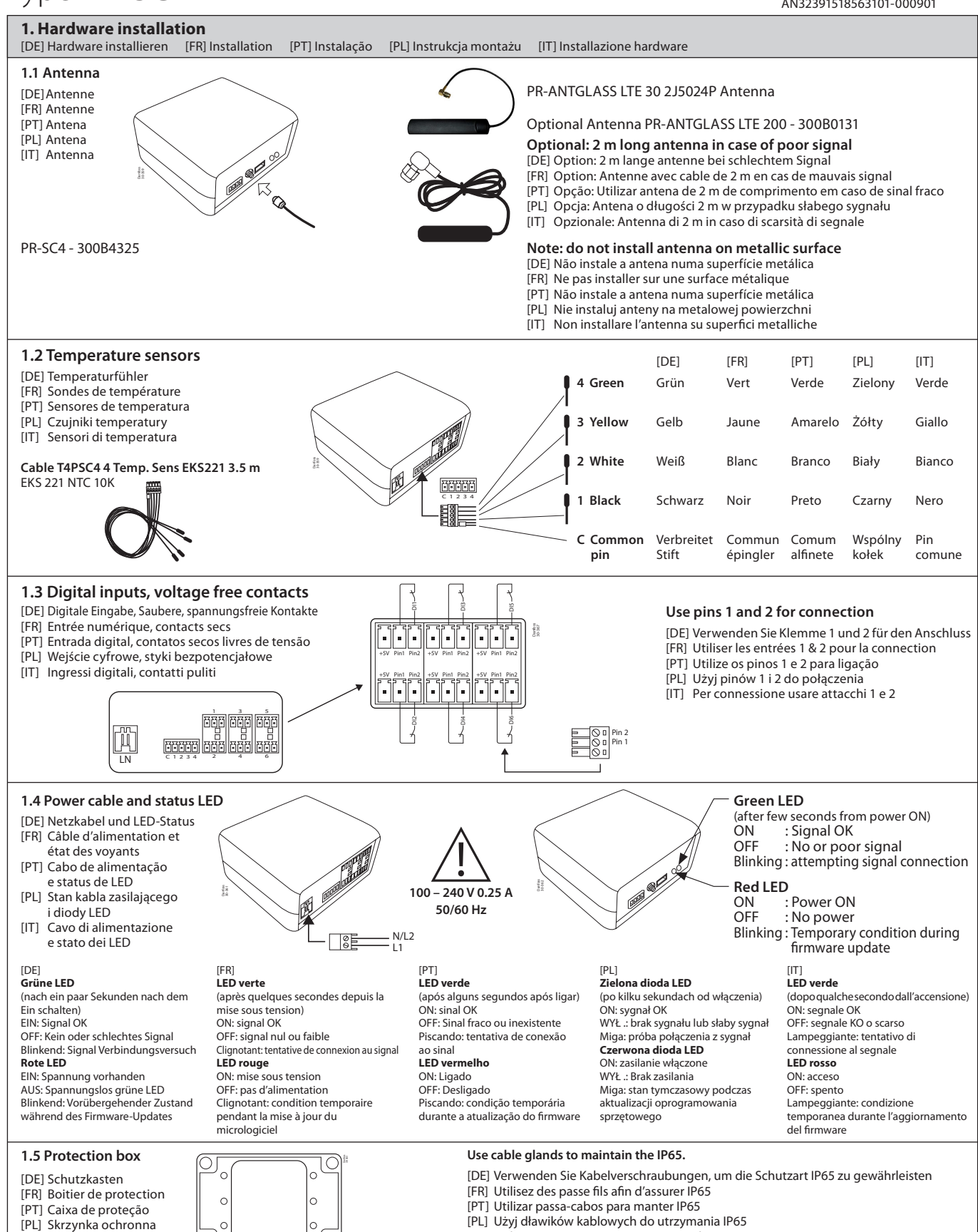

[IT] Utilizzare i pressacavi per mantenere l'IP65.

้ค

[IT] Box di protezione

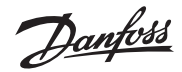

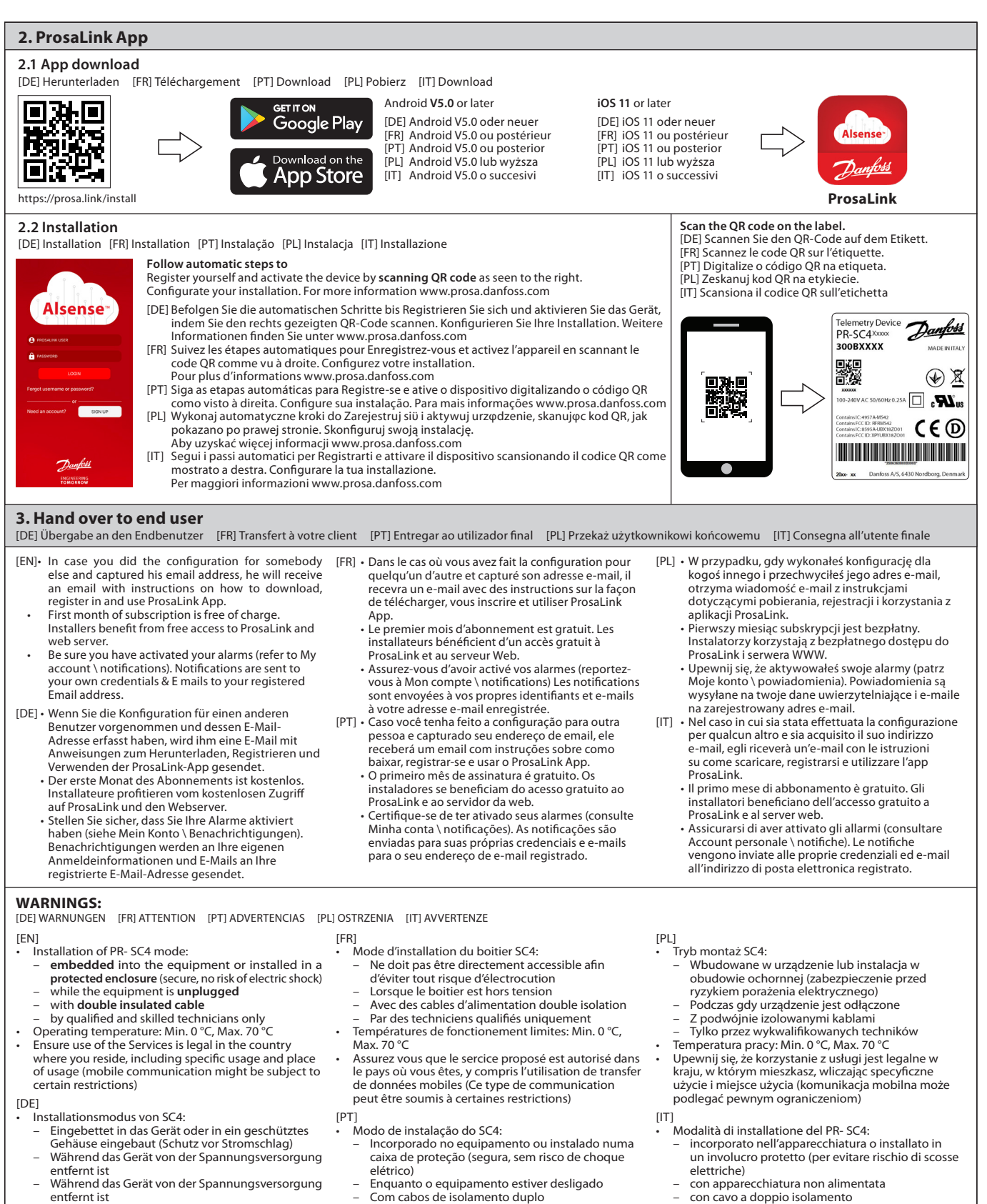

- Während das Gerät von der Spannungsversorgung entfernt ist
- 
- Nur von qualifizierten Technikern Betriebstemperatur: Min. 0 °C, Max. 70 °C
- Stellen Sie sicher, dass die Nutzung des Dienstes in dem Land in dem das Gerät betrieben werden soll, legal ist (die mobile Kommunikation und Ortungsdienste können bestimmten Einschränkungen unterliegen)
- Enquanto o equipamento estiver desligado Com cabos de isolamento duplo
- 
- Apenas por técnicos especializados e qualificados Temperatura de operação: Mín. 0 °C, Máx. 70 °C
- Verifique se a utilização do serviço é legítima no país em que reside, incluindo a utilização e o local específico (a comunicação móvel pode estar sujeita a certas restrições)
- 
- 
- solo da tecnici qualificati Temperatura di funzionamento: Min. 0 °C, Max. 70 °C
- Assicurarsi che l'uso dei servizi sia legale nel paese in cui viene eseguita l'installazione, incluso l'uso specifico e il luogo di utilizzo (la comunicazione mobile potrebbe essere soggetta a restrizioni)

## **DISCLAIMER: Professional Use Only**

This product is not subject to the UK PSTI regulation, as it is for supply to and use only by professionals with the necessary expertise and qualifications. Any misuse or improper<br>handling may result in unintended conseque